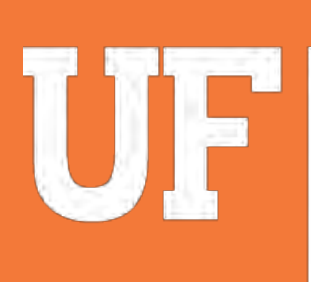

**THE College of Public Health** and Health Professions UNIVERSITY of FLORIDA

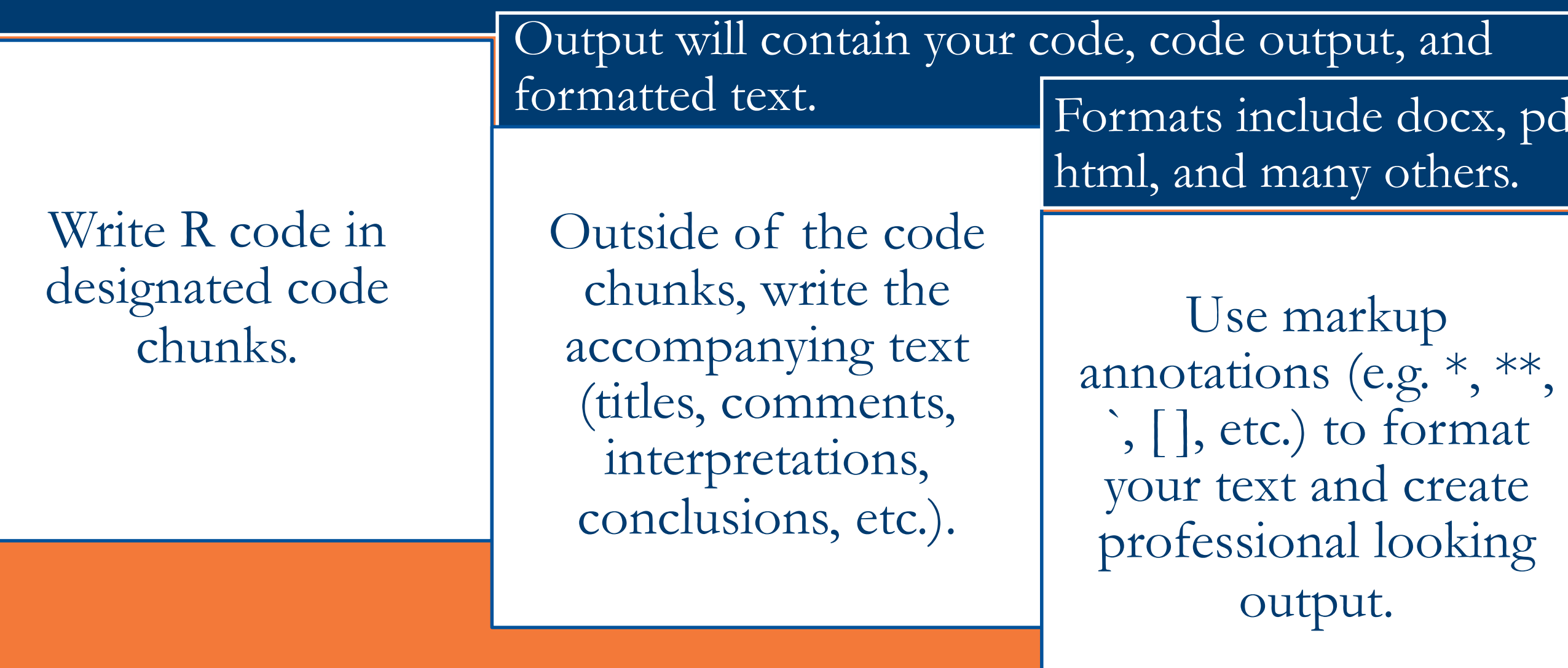

### **Background Questions**

How often had you used R *prior* to taking this course?

# Use of R Markdown in a Graduate Biostatistics Classroom

Steven Foti, Ph.D.

Department of Biostatistics, College of Public Health and Health Professions, College of Medicine

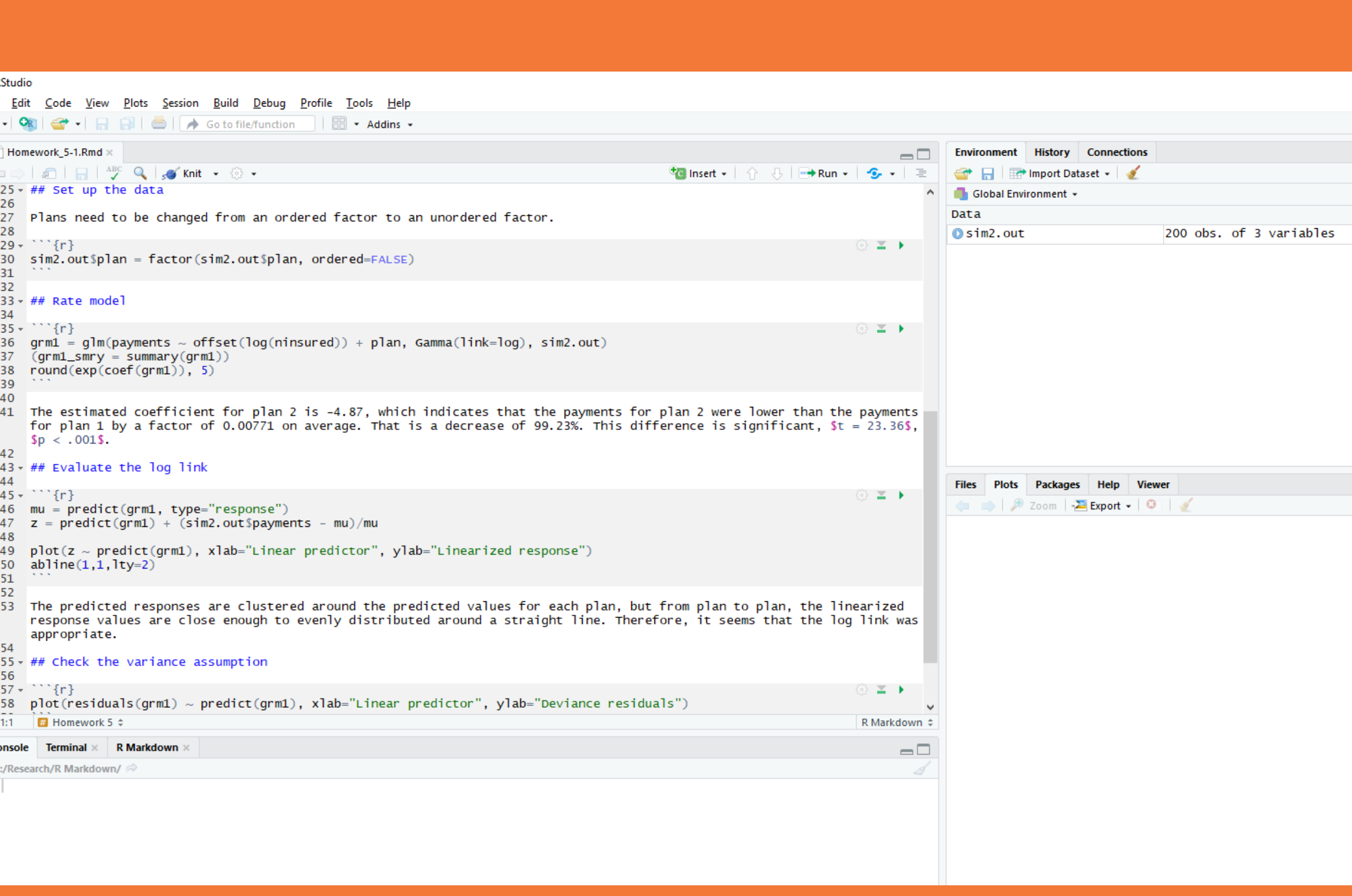

Did you watch the R/R Markdown tutorial provided in the Canvas page **R Markdown Statements** 

 $\vert$  0 no opinion, 1 strongly disagree, 2 disagree, 3 indifferent, 4 agree, I find the R Markdown syntax to be simple and understandable.

When my Markdown document does not compile, I know how to go a I am frequently frustrated by R Markdown when doing my homework. I am frequently frustrated by  $R$  when doing my homework.

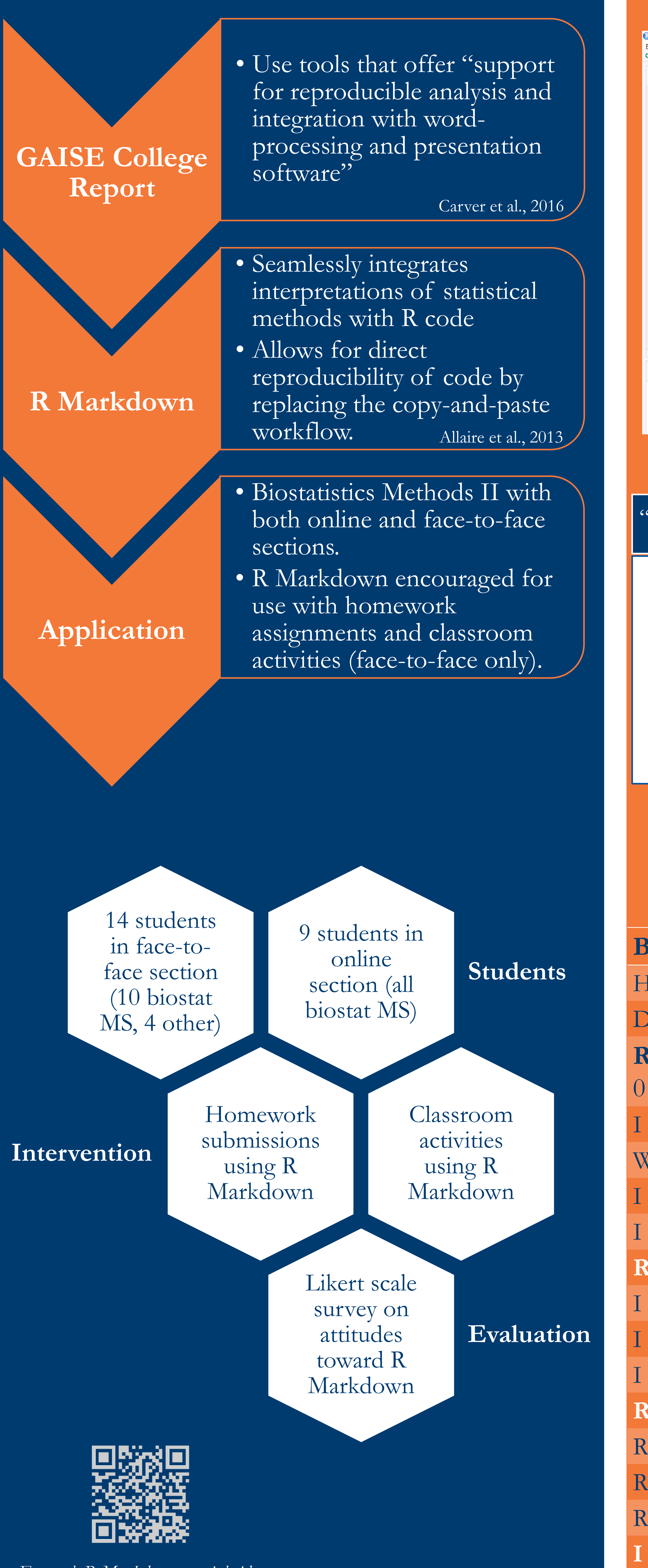

# References

• Responses from the face-to-face section suggest a positive overall attitude toward the use of R Markdown (all positive statements > 3.00, most negative statements  $\leq 3.00$ ).

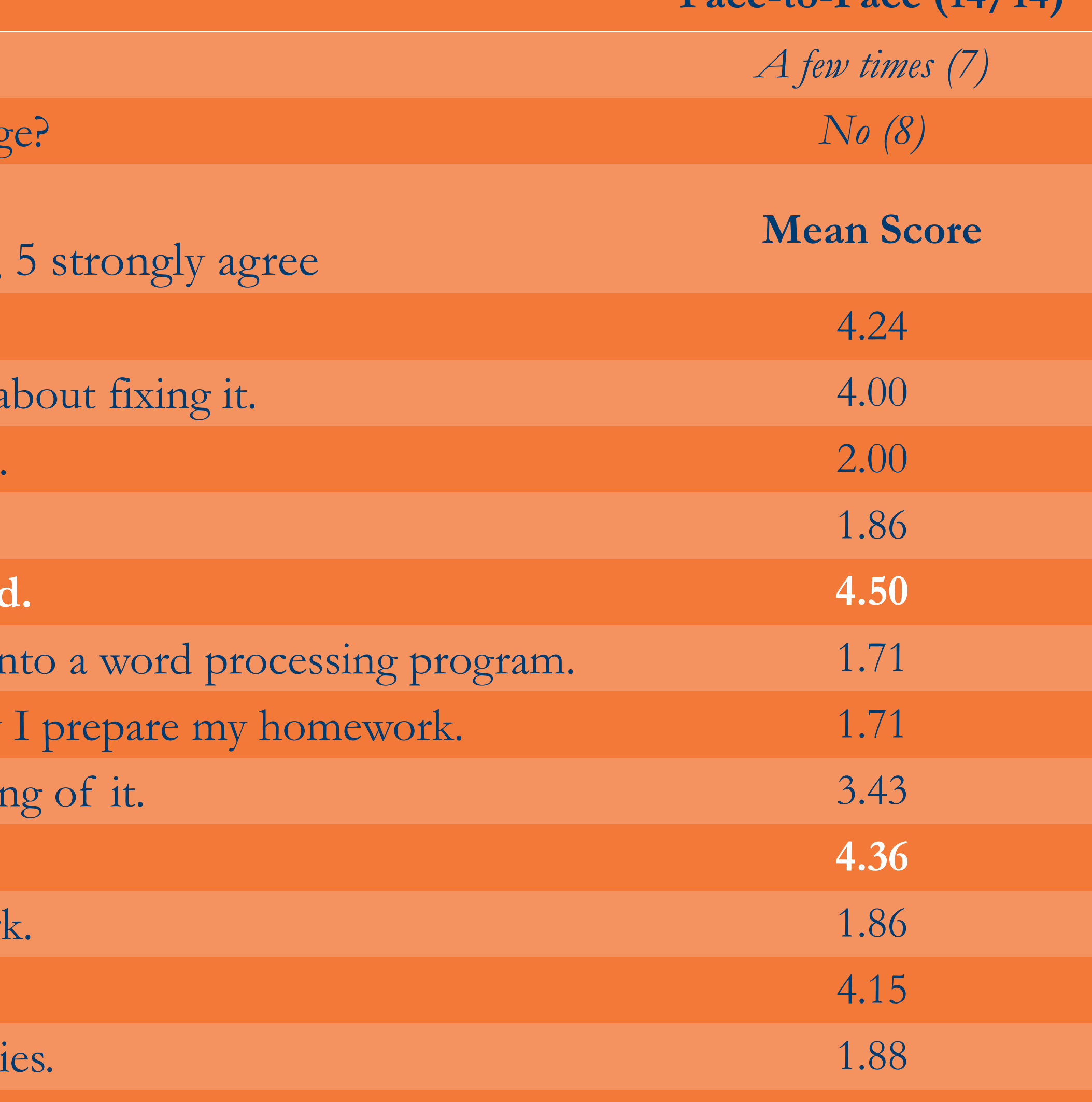

- These two students expressed higher levels of frustration with R and R Markdown, possibly indicating that these tools are easier to incorporate in face-to-face settings.
- Both would rather *not* copy and paste results into a word processing program.
- Some evidence of students desiring more introduction/tutorials to R Markdown, especially in the beginning of the course. These may further reduce frustration attributed to R/R Markdown while completing homework assignments.
- Easier to grade than with a copy-paste workflow since instructor can easily view/re-run code when needed.
- Student interviews would be useful to more deeply explore student attitudes toward R Markdown.

Baumer et al., 2014 R Markdown makes it more difficult for me to work on in-class activities. **I wish I had received a more thorough introduction to the logic and features of R Markdown. 3.36**

**R Markdown makes my homework easier to read and understand. 4.50** I would rather copy and paste my results (plots, tables, and numbers) in I resent being forced to use R Markdown. It should be my choice how I found R Markdown to be frustrating at first, but now I've got the hanger **R Markdown makes it easier for me to complete my homework. 4.36**

R Markdown makes it more difficult for me to complete my homeworl R Markdown makes it easier for me to work on in-class activities.

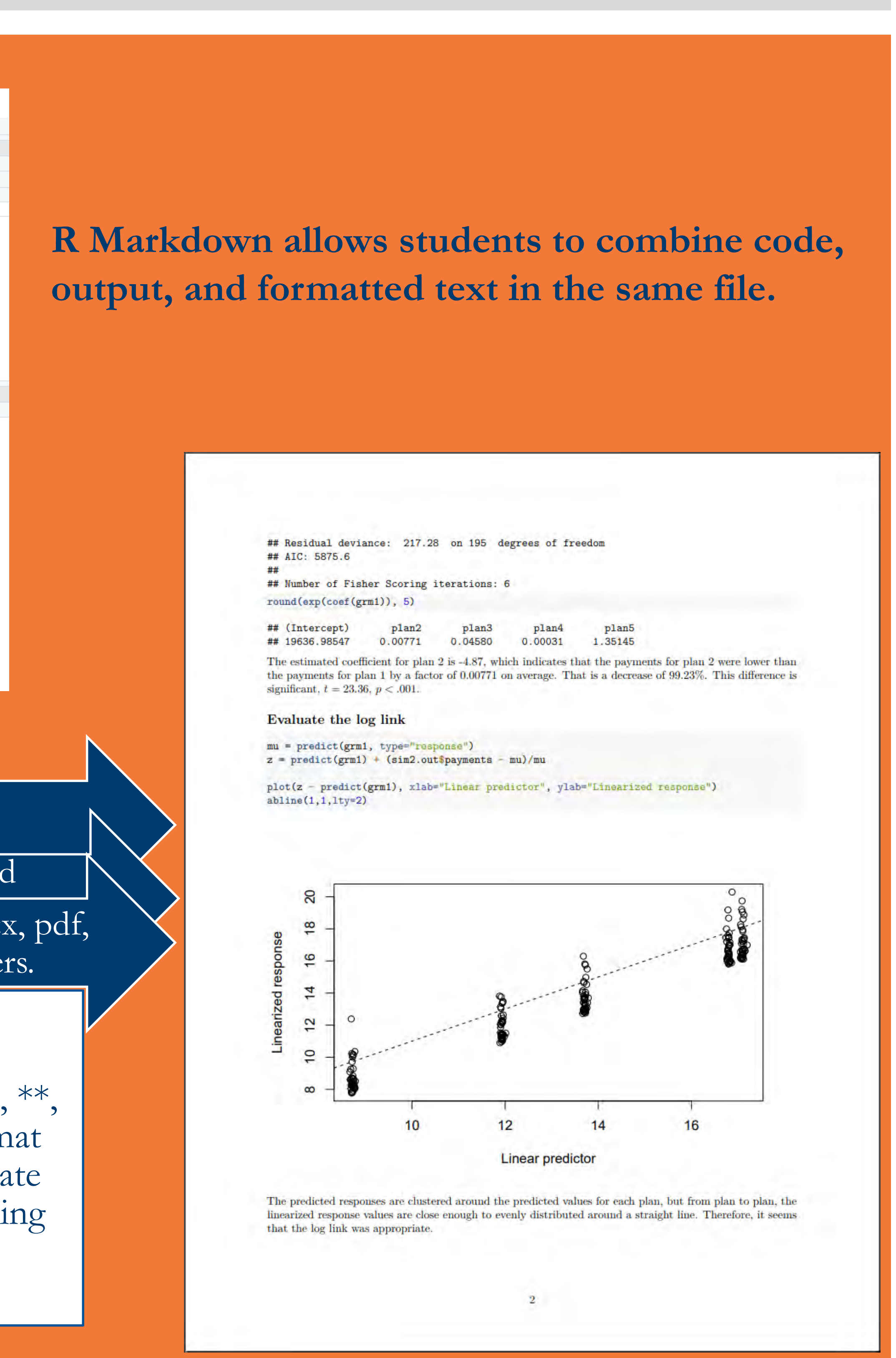

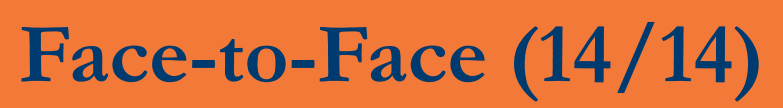

*Example R Markdown tutorial video*

• Only 2 out of 9 online students responded to the survey.

Allaire, J., Horner, J., Marti, V., & Porte, N. (2013). markdown: Markdown rendering for R.

Baumer, B., Cetinkaya-Rundel, M., Bray, A., Loi, L., Horton, NJ. (2014). R markdown: integrating a reproducible analysis tool into introductory statistics. *Technology Innovations in Statistics Education*. Carver, R., Everson, M., Gabrosek, J., Horton, N., Lock, R., Mocko, M., ... & Wood, B. (2016). Guidelines for assessment and instruction in statistics education (GAISE) college report 2016.

#### Student Work

#### "Knit" the document to create your output file.

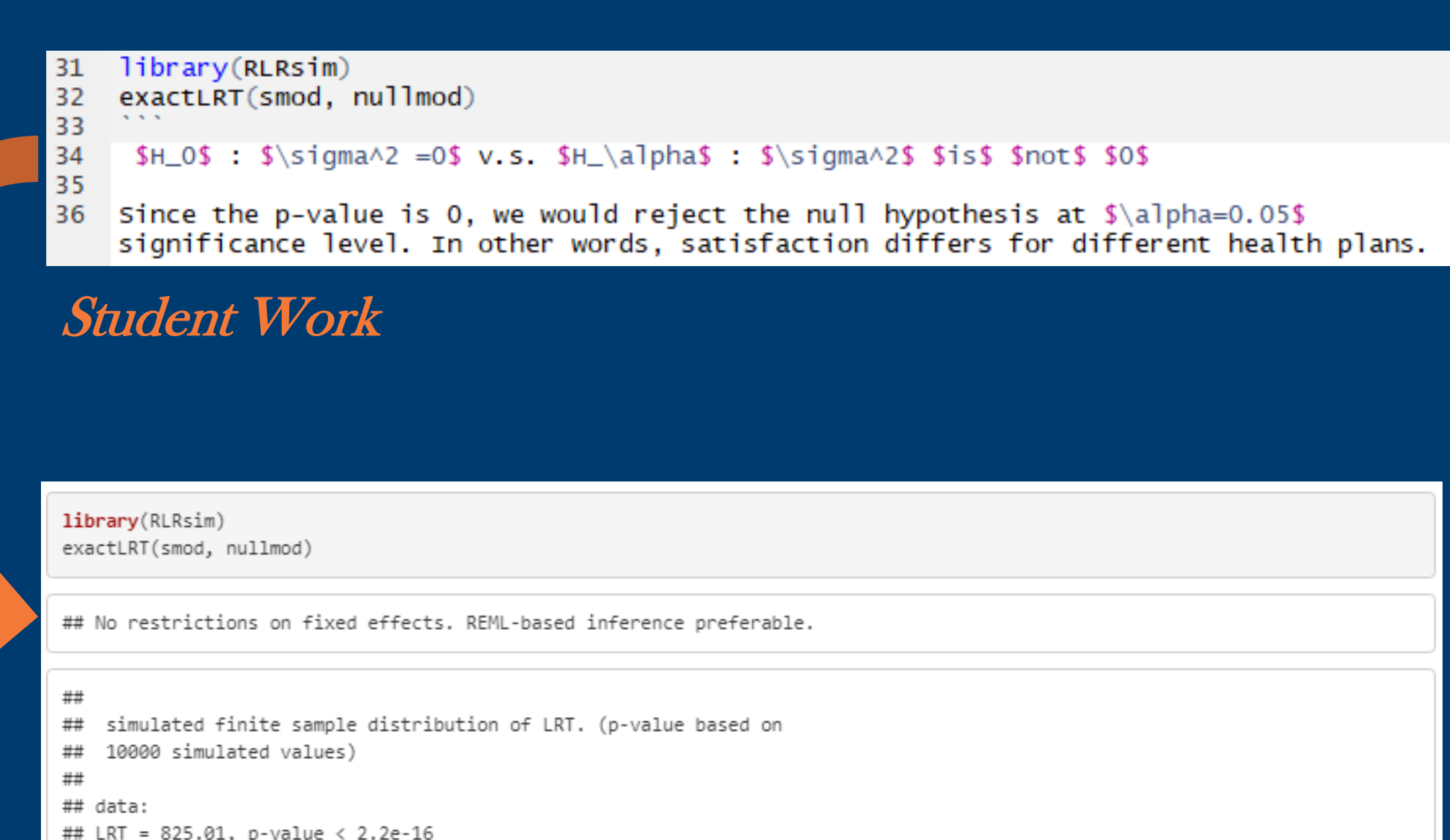

 $H_0$ :  $\sigma^2 = 0$  v.s.  $H_\alpha$ :  $\sigma^2$  is not 0

ince the p-value is 0, we would reject the null hypothesis at  $\alpha=0.05$  significance level. In other words, satisfaction differs for different health

# Discussion

**Allows students to easily incorporate mathematical symbols and notation into their written comments.**